AiM Infotech

## Car speed sensor – Race Studio 2 configuration

## Release 1.00

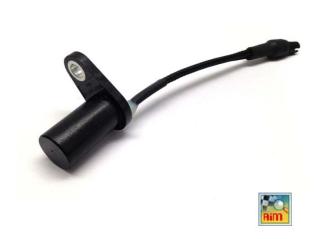

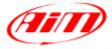

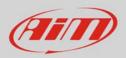

## 1 Introduction

This datasheet explains how to configure the car speed sensor using AiM Race Studio 2 software.

## 2 Setup with con Race Studio 2

To load the sensor in the logger configuration:

- run the software, select the logger in use and the configuration to set the sensor on (in the example EVO4) and enter "Channels" layer
- if speed channels are enabled you can fill in the related panels highlighted here below.

| Device Configuration Download [    | Data Import SmartyCam | Data Analysis Devic     | e Info Online Device Calibra  | tion Customize S | Sensor Language ? |                          |                          |                |              |
|------------------------------------|-----------------------|-------------------------|-------------------------------|------------------|-------------------|--------------------------|--------------------------|----------------|--------------|
|                                    | System manager        |                         |                               |                  |                   |                          |                          |                |              |
| (AIII)                             |                       |                         |                               |                  |                   |                          |                          |                |              |
|                                    | Trans                 | mit 🗳                   | 🗐 Receive                     | CAN-Net info     | Smart Smart       | Cam Functions<br>setting | Set acquisition system   | time           |              |
| AIM Sportline                      | Current configuration |                         |                               |                  |                   |                          |                          |                |              |
| e World Leader in Data Acquisition | Installation name     | Data logger type        | Ecu Lap                       | Timer            | Vehicle name      | Available time           | Time with GPS            | Total frequenc | y            |
|                                    | DEFAULT               | EVO4 - 5 channels       | BMW - BMW_PT6 Opti            | cal              | DEFAULT           | 5.40.19 (h.m.            | s) 4.04.37 (h.m.s)       | 409 (Hz)       |              |
| Analysis                           |                       |                         |                               |                  |                   |                          |                          |                |              |
|                                    | Select configuration  | Channels System configu | ration Display CAN-Expansions | configurator     |                   |                          |                          |                |              |
|                                    | Speed1                | Spi                     | eed2                          |                  |                   |                          |                          |                |              |
| Download Data                      | Wheel circumference   | (mm) 1666 Wh            | eel circumference (mm) 1666   |                  |                   |                          |                          |                |              |
|                                    | Pulses per wheel rev  | olution 1 Pul           | ses per wheel revolution 1    |                  |                   |                          |                          |                |              |
|                                    | Puises per wheel rev  | olution 1 Put           | ses per wheel revolution      |                  |                   |                          |                          |                |              |
| Import SmartyCam<br>microSD Data   | Channel identifier    | Enabled/disabled        | Channel name                  |                  | Sampling free     | uency Senso              |                          |                | Meas         |
|                                    | RPM                   | Disabled                | Engine                        |                  | 10 Hz             | · · ·                    | revolution speed         |                | rpm          |
|                                    | SPD 1                 | Enabled                 | Speed1                        |                  | 10 Hz             |                          | revolution speed         |                | l km/h       |
| Device Configuration               | SPD_1                 | Enabled                 | Speed2                        |                  | 10 Hz             | Speed Speed              |                          |                | l km/h       |
|                                    | CH 1                  | Enabled                 | Channel 1                     |                  | 10 Hz             |                          | c linear 0-5 V           |                | UV.1         |
|                                    | CH 2                  | Enabled                 | Channel 2                     |                  | 10 Hz             |                          | ased potentiometer       |                | l mm         |
| Device Info                        | СН 3                  | Enabled                 | Channel 3                     |                  | 10 Hz             |                          | 100 bar (X05SNP31100R)   |                | bar          |
| Pevice Inio                        | CH 4                  | Enabled                 | Channel 4                     |                  | 10 Hz             |                          | 10 bar (X05SNP31010R)    |                | bar          |
|                                    | CH 5                  | Disabled                | Channel 5                     |                  | 10 Hz             |                          | 4 bar (X05SNP31004A)     |                | bar          |
| <u>O</u> nline                     | CALC GEAR             | Disabled                | Calculated Gear               |                  | 10 Hz             |                          |                          |                | #            |
|                                    | ACC 1                 | Enabled                 | Lateral acc                   |                  | 10 Hz             | ✓ Lateral                | accelerometer            | •              | g .01        |
|                                    | ACC 2                 | Disabled                | Longitudinal_acc              |                  | 10 Hz             | - Longit                 | udinal accelerometer     |                | g .01        |
| Device <u>Calibration</u>          | ACC 3                 | Enabled                 | Vertical_acc                  |                  | 10 Hz             | -                        | l internal accelerometer |                | ۔<br>01. و ل |
|                                    | LOG TMP               | Enabled                 | _<br>Datalogger_Temp          |                  | 10 Hz             | ✓ Cold je                | oint                     |                | °C           |
|                                    | BATT                  | M Enabled               | Battery                       |                  | 1 Hz              | - Batten                 | 1                        |                | V .1         |
| Customize <u>S</u> ensor           | ECU_1                 | M Enabled               | RPM                           |                  | 10 Hz             | L Engine                 | speed sensor             |                | rpm          |
|                                    | ECU_2                 | Enabled                 | PEDAL_POSITION                |                  | 10 Hz             | Percer                   | tage sensor              |                | % .1         |
|                                    | ECU_3                 | Enabled                 | SPEED_BMW                     |                  | 10 Hz             | ✓ Speed                  | sensor                   |                | km/h         |
| Language                           | ECU_4                 | Enabled                 | SPEED2_BMW                    |                  | 10 Hz             | ✓ Speed                  |                          |                | km/h         |
|                                    | ECU_5                 | Enabled                 | WHEEL_SPD_FR_LF               |                  | 10 Hz             | ✓ Speed                  | sensor                   |                | km/h         |
|                                    | ECU_6                 | Enabled                 | WHEEL_SPD_FR_RH               |                  | 10 Hz             | I Speed                  | sensor                   |                | km/h         |
|                                    |                       | Enabled                 | WHEEL SPD RR LF               |                  | 10 Hz             | ✓ Speed                  |                          |                | km/h         |

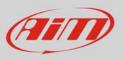

• Select the speed channel where to set the sensor on and select "Speed" in "Sensor type" column as shown here below. Fill in the related panel.

|                                    | 🚟 System manager                                            |                         |                                            |              |                             |                           |                |               |  |  |
|------------------------------------|-------------------------------------------------------------|-------------------------|--------------------------------------------|--------------|-----------------------------|---------------------------|----------------|---------------|--|--|
| Racing Data Power                  | Transn                                                      | nit Eş                  | Receive CAN-Net                            | info Sma     | tyCam Functions<br>setting  | Set acquisition system ti | me             |               |  |  |
| AIM Sportline                      | Current configuration                                       |                         |                                            |              |                             |                           |                |               |  |  |
| e World Leader in Data Acquisition | Installation name                                           | Data logger type        | Ecu Lap Timer                              | Vehicle name | Available time              | Time with GPS             | Total frequenc | y             |  |  |
|                                    | DEFAULT                                                     | EVO4 - 5 channels       | BMW - BMW_PT6 Optical                      | DEFAULT      | 5.40.19 (h.m.s              | ) 4.04.37 (h.m.s)         | 409 (Hz)       |               |  |  |
| Analysis                           |                                                             |                         |                                            |              |                             |                           |                |               |  |  |
|                                    | Select configuration (                                      | Channels System configu | ration Display CAN-Expansions configurator |              |                             |                           |                |               |  |  |
|                                    | Speed1                                                      | Sp                      | eed2                                       |              |                             |                           |                |               |  |  |
| Download Data                      | Wheel circumference                                         | (mm) 1666 Wh            | eel circumference (mm) 1666                |              |                             |                           |                |               |  |  |
|                                    | Pulses per wheel revolution 1 Pulses per wheel revolution 1 |                         |                                            |              |                             |                           |                |               |  |  |
|                                    | ruises per wheerreve                                        |                         | ses per vincer evolution                   |              |                             |                           |                |               |  |  |
| Import SmartyCam                   | Channel identifier                                          | Enabled/disabled        | Channel name                               | Sampling fre | quency Sensor               | type                      |                | Mea           |  |  |
| microSD Data                       | RPM                                                         | Disabled                | Engine                                     | 10 Hz        | <u> </u>                    | revolution speed          |                | rpm           |  |  |
|                                    | SPD_1                                                       | Enabled                 | Speed1                                     | 10 Hz        | - Speed                     | ·····                     |                | km/ł          |  |  |
| Device Configuration               | SPD_2                                                       | Enabled                 | Speed2                                     | 10 Hz        | Speed                       |                           |                | km/l          |  |  |
| <b>-</b>                           | CH_1                                                        | Enabled                 | Channel_1                                  | 10 Hz        | <ul> <li>Detonat</li> </ul> |                           |                | V .1          |  |  |
|                                    | CH_2                                                        | Enabled                 | Channel_2                                  | 10 Hz        | ABS spe                     | ion speed<br>ed sensor    |                | mm            |  |  |
| Device Info                        | CH_3                                                        | Enabled                 | Channel_3                                  | 10 Hz        | ⊥ AiM 0-1                   | 00 bar (X05SNP31100R)     | •              | bar           |  |  |
| -                                  | CH_4                                                        | Enabled                 | Channel_4                                  | 10 Hz        | AiM 0-1                     | 0 bar (X05SNP31010R)      | •              | bar           |  |  |
|                                    | CH_5                                                        | Disabled                | Channel_5                                  | 10 Hz        | -1 AiM 0-4                  | bar (X05SNP31004A)        | -              | bar           |  |  |
|                                    | CALC_GEAR                                                   | Disabled                | Calculated_Gear                            | 10 Hz        | 🖃 Calcula                   | ted Gear                  |                | #             |  |  |
|                                    | ACC_1                                                       | Enabled                 | Lateral_acc                                | 10 Hz        | 🔳 Lateral                   | accelerometer             | •              | <b>.0 و ا</b> |  |  |
|                                    | ACC_2                                                       | Disabled                | Longitudinal_acc                           | 10 Hz        | 土 Longitu                   | dinal accelerometer       | -              | g .0:         |  |  |
| Device <u>C</u> alibration         | ACC_3                                                       | Enabled                 | Vertical_acc                               | 10 Hz        | 🗾 Vertical                  | internal accelerometer    | -              | Jg.0          |  |  |
|                                    | LOG_TMP                                                     | 🗹 Enabled               | Datalogger_Temp                            | 10 Hz        | I Cold jo                   | nt                        |                | °C            |  |  |
|                                    | BATT                                                        | Enabled                 | Battery                                    | 1 Hz         | ■ Battery                   |                           |                | V .1          |  |  |
| Customize Sensor                   | ECU_1                                                       | 🗹 Enabled               | RPM                                        | 10 Hz        | 🔳 Engine                    | speed sensor              |                | rpm           |  |  |
|                                    | ECU_2                                                       | Enabled                 | PEDAL_POSITION                             | 10 Hz        | I Percent                   | -                         |                | % .1          |  |  |
|                                    | ECU_3                                                       | Enabled                 | SPEED_BMW                                  | 10 Hz        | ⊥ Speed s                   |                           |                | km/l          |  |  |
| Language                           | ECU_4                                                       | Enabled                 | SPEED2_BMW                                 | 10 Hz        | ✓ Speed s                   |                           |                | km/ł          |  |  |
|                                    | ECU_5                                                       | Enabled                 | WHEEL_SPD_FR_LF                            | 10 Hz        | ⊥ Speed s                   |                           |                | km/l          |  |  |
|                                    | ECU_6                                                       | Enabled                 | WHEEL_SPD_FR_RH                            | 10 Hz        | ✓ Speed s                   |                           |                | km/l          |  |  |
|                                    | ECU_7                                                       | Enabled                 | WHEEL_SPD_RR_LF                            | 10 Hz        | ⊥ Speed s                   |                           |                | km/           |  |  |
|                                    | ECU_8                                                       | Enabled                 | WHEEL_SPD_RR_RH                            | 10 Hz        | ⊥ Speed s                   |                           |                | km/l          |  |  |
|                                    | ECU_9                                                       | Enabled                 | STEER_ANGLE                                | 10 Hz        | Angle s                     |                           |                | deg           |  |  |
|                                    | ECU_10                                                      | Enabled                 | CLUTCH_SWITCH                              | 10 Hz        | Raw val                     |                           |                | #             |  |  |
|                                    | ECU_11                                                      | Enabled                 | BRAKE_SWITCH                               | 10 Hz        | Raw val                     |                           |                | #             |  |  |
|                                    | ECU_12                                                      | Enabled                 | BRAKE_PRESS                                | 10 Hz        | Pressur                     |                           |                | bar .         |  |  |
| aim-sportline.com                  | ECU_13                                                      | Enabled                 | BRAKE_PR_FR_LF                             | 10 Hz        | Pressure                    | e sensor                  |                | bar .         |  |  |

Transmit the configuration to the logger pressing "Transmit".

| 🚰 RaceStudio 2.55.56                  |                       |                            |                           |                        |                   |                          |                          |                 |
|---------------------------------------|-----------------------|----------------------------|---------------------------|------------------------|-------------------|--------------------------|--------------------------|-----------------|
| File Device Configuration Download Da | ata Import SmartyCam  | Data Analysis Device I     | nfo Online Device C       | alibration Customize S | Gensor Language ? |                          |                          |                 |
|                                       | 🥁 System manager      |                            |                           |                        |                   |                          |                          |                 |
| Racing Data Power                     | Transm                | it L                       | Receive                   | CAN-Net info           |                   | Cam Functions<br>setting | Set acquisition system t | ime             |
| AIM Sportline                         | Current configuration | 5                          |                           |                        |                   |                          |                          |                 |
| The World Leader in Data Acquisition  | Installation name     | Data logger type           | Ecu                       | Lap Timer              | Vehicle name      | Available time           | Time with GPS            | Total frequency |
|                                       | DEFAULT               | EVO4 - 5 channels          | BMW - BMW_PT6             | Optical                | DEFAULT           | 5.40.19 (h.m.s)          | 4.04.37 (h.m.s)          | 409 (Hz)        |
| A <u>n</u> alysis                     | Select configuration  | Channels System configurat | ion   Display   CAN-Expan | sions configurator     |                   |                          |                          |                 |
|                                       | Speed1                | Speed                      | 12                        |                        |                   |                          |                          |                 |
| Download Data                         | Wheel circumference   | (mm) 1666 Whee             | l circumference (mm)      | 1666                   |                   |                          |                          |                 |
|                                       | Pulses per wheel revo | lution 1 Pulses            | per wheel revolution 1    |                        |                   |                          |                          |                 |